## **Ray tracing**

**Iterate over pixels, not objects.**

**Effects that are difficult with Z-buffer, are easy with ray tracing: shadows, reflections, transparency, procedural textures and objects.**

**Assume image plane is placed in the virtual space (e.g. front plane of the viewing frustum).**

**Algorithm:**

**for each pixel shoot <sup>a</sup> ray <sup>r</sup> from the camera to the pixel pixel intersect with every object find closest intersection**

**For each pixel shoot a ray** R **from camera; pixel = TraceRay(R)**

**The recursive ray tracing procedure:**

```
RGB l T R (R R)
RGBvalue TraceRay(Ray shoot rays to all light sources;
  for all visible sources, compute RGB values \mathbf{r}_ishoot reflected ray R_{refl}; r_{refl}=TraceRay(R_{refl})
  shoot refracted ray R_{trans}; r_{trans} = TraceRay(R_{trans})
  compute resulting RGB value from     
  ri, rrefl, rtrans using the lighting model
```
# **Some primitives**

**Finite primitives:**

Q **polygons**

Q **spheres, cylinders, cones**

**■ parts of general quadrics** 

**Infinite primitives:**

Q **planes**

Q **infinite cylinders and cones**

**■ general quadrics** 

**A finite primitive is often an intersection of an infinite with an area of space**

## **Intersecting rays with objects**

**General approach:** 

- **Use whenever possible the implicit equation F(q) = 0 of the object or object parts. Use parametric equation of the line of the ray, q = p+vt.**
- **Solve the equation F(p+vt) = 0 to find possible values of t. Find the minimal nonnegative value of t to get the intersection point (checking that t is nonegative is important: we want intersections with the ray starting from p, not with the whole line!**

## **Scene Language**

#### **POV ray input language example example**

```
camera {
 location <0, 0, -8>
 look_at <0, 0, 0>
}
sphere { <0.0, 0.0, 0.0>, 2
 finish {  
   ambient 0.2diffuse 0.8phong 1
 }
 pigment { color red 1 green 0 blue 0 }
}
box { <-2.0, -0.2, -2.0>, <2.0, 0.2, 2.0>
  finish {
     ambient 0 20.2diffuse 0.8}
  pigment { color red 1 green 0 blue 1 }
  rotate <-20, 30, 0>
}
```

```
light_source { <-10, 3, -20> color red 1 green 1 blue 1 }
```
### **Intersecting a line and a plane**

**Same old trick: use the parametric equation for the line implicit for the plane line, plane. In the case of <sup>a</sup> pixel ray, b = p(i,j)-c**

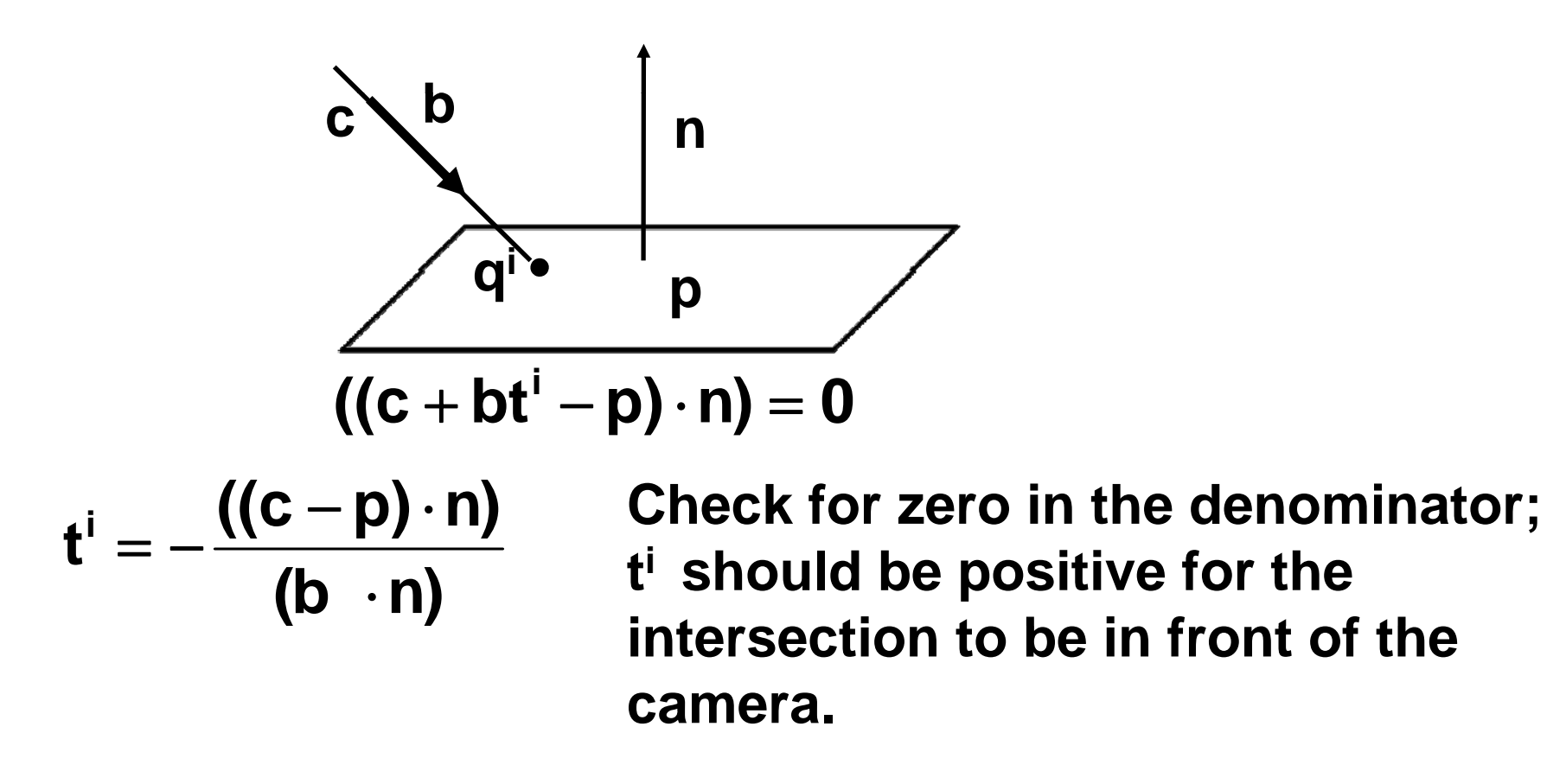

**Sphere equation:**  $(q-c)^2 - r^2 = 0$ 

**For a ray q = p+ vt, we get ((p-c) + vt) 2 2 – r = 0**  $(p-c)^2 + 2(p-c) \cdot v t + v^2 + t^2 - r^2 = 0$ 

**This quadratic equation in t may have no solutions (no intersection) or two (possibly coinciding) solutions (entry and exit points).** 

**The correct point to return is the one that is closest to ray origin.**

**Goal: Find direction of the ray to the center of the pixel (i,j). Let camera parameters be**

- **c position**
- α**horizontal field of view**
- **v viewing direction**
- **u up direction**
- **saspect ration**

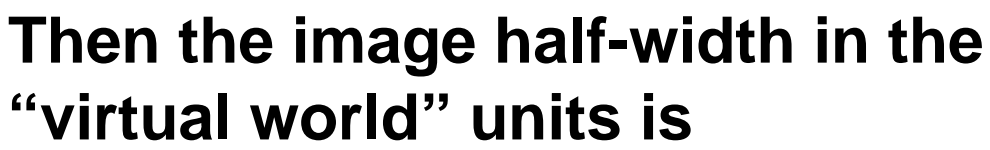

$$
w = n \text{ tg} \frac{\alpha}{2}
$$

The half-height is  $h = \textsf{sn} \tg \frac{\alpha}{2}$  above  $\setminus$  |y

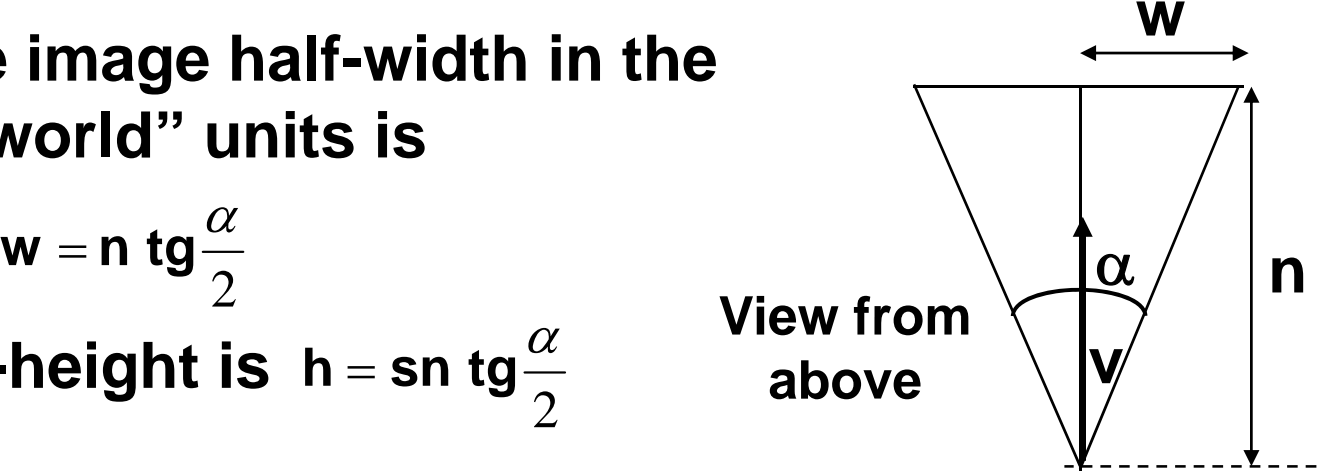

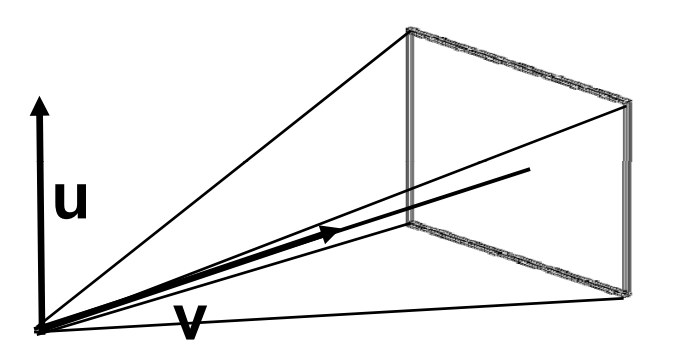

# **Pixel rays**

**From coordinates in pixel units to virtual world coordinates in image plane:**

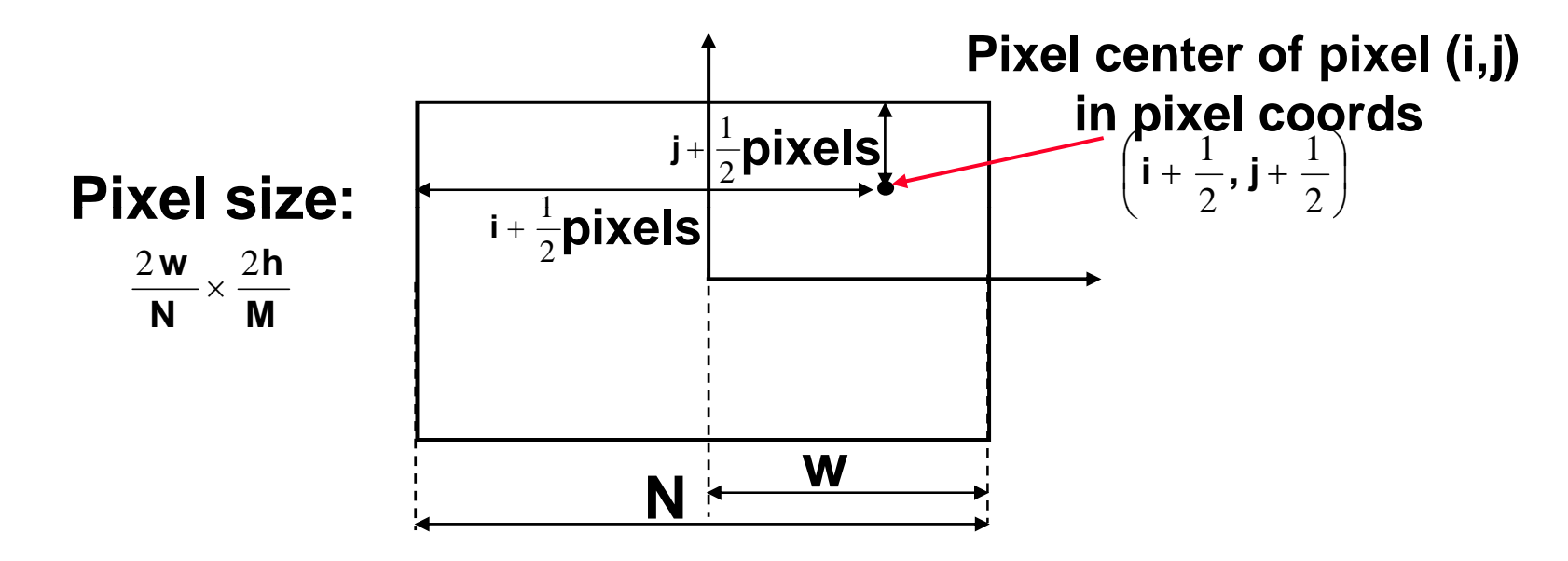

**Displacements of the pixel from the image center in virtual space units:** 

$$
\mathbf{h} - \left(\mathbf{j} + \frac{1}{2}\right)\frac{2\mathbf{h}}{\mathbf{M}}, \ \left(\mathbf{i} + \frac{1}{2}\right)\frac{2\mathbf{w}}{\mathbf{N}} - \mathbf{w}
$$

## **Pixel rays**

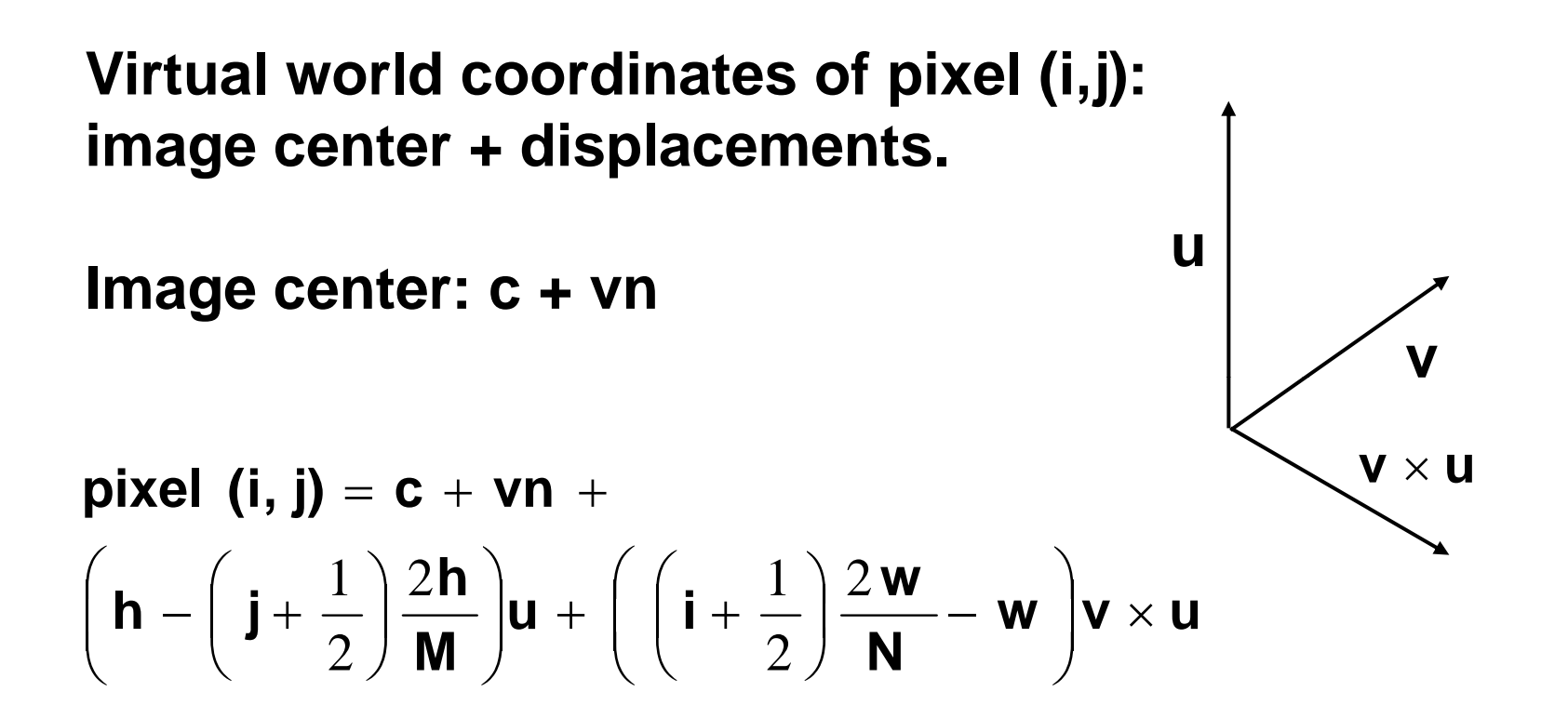